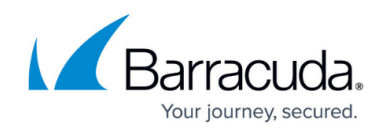

# **How to Videos**

<https://campus.barracuda.com/doc/2490382/>

#### **Initial Configuration**

Watch this video for a look at configuring the system:

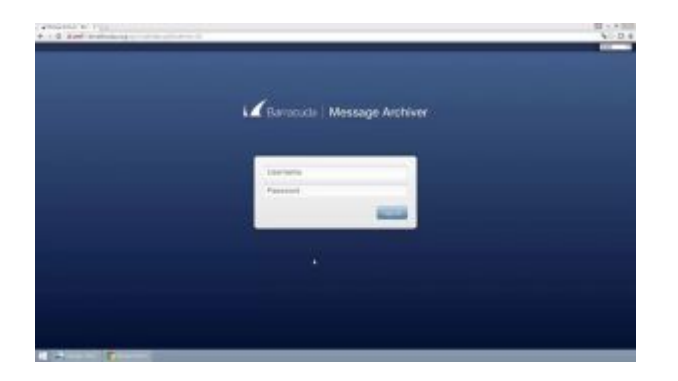

### **LDAP Configuration**

Watch this video for an example of how to connect to your LDAP:

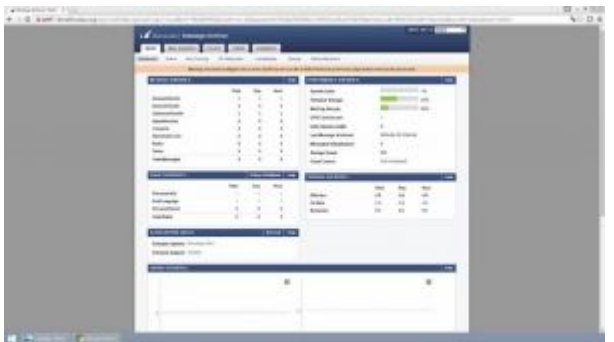

#### **User Access**

Watch this video for a short user access walkthrough:

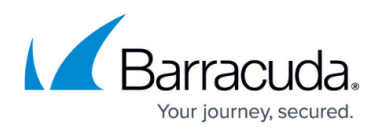

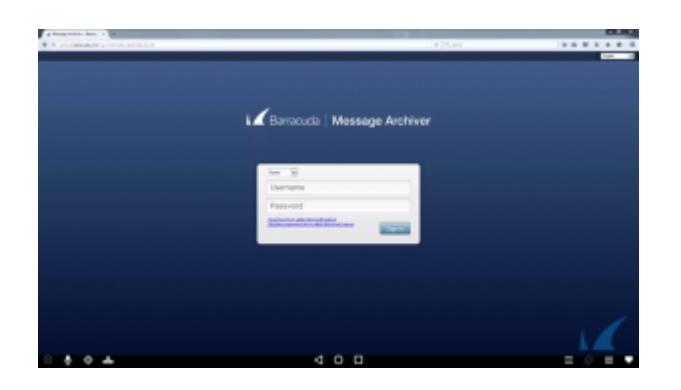

## **Search Using ANDs and ORs**

Watch this video for a short walkthrough of searching with ANDs and ORs:

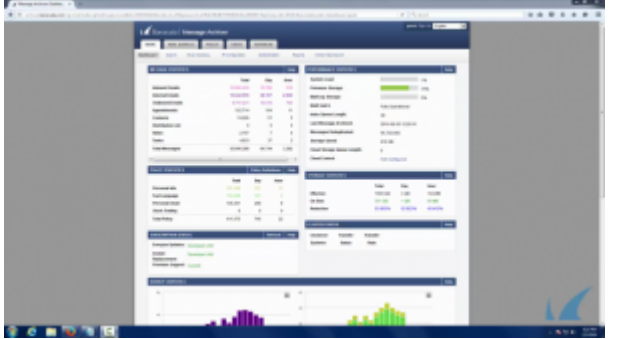

## **Search Using Keyword Expressions**

Watch this video for a short walkthrough of searching with keyword expressions:

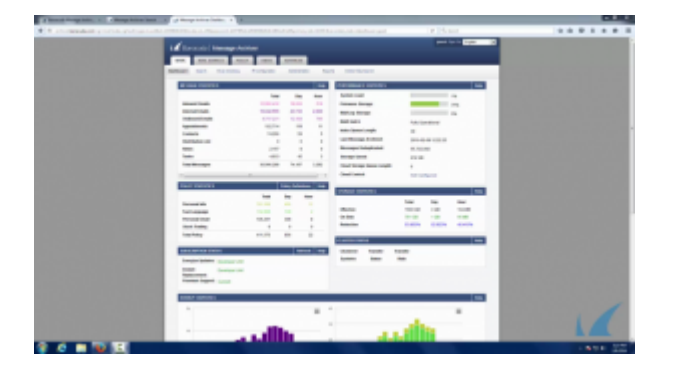

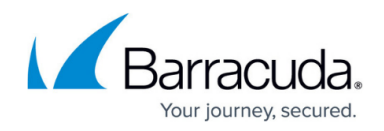

#### **Retention Policies**

Watch this video to understand how retention policies work, the types of retention policies, and how to configure retention policies:

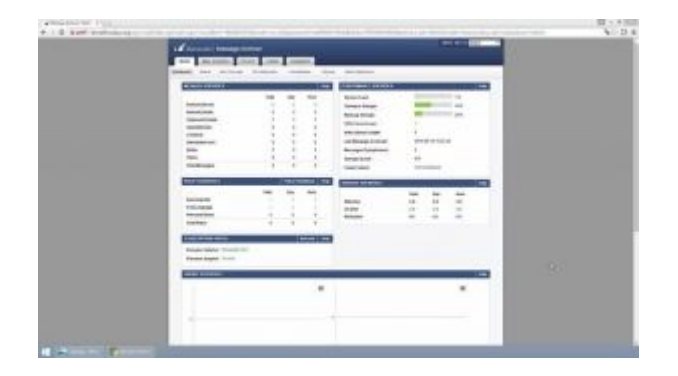

### **Configure Stubbing**

Watch this video for a look at the benefits of stubbing and how to configure stubbing:

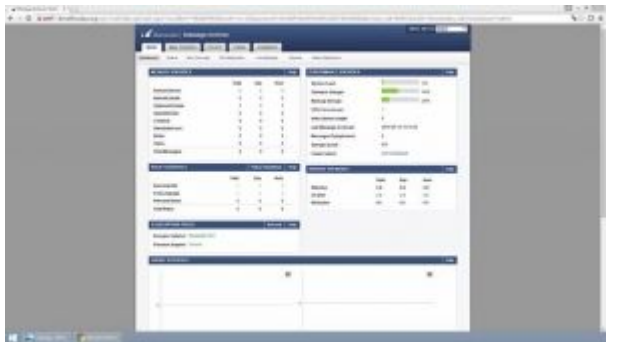

### **Import Historical Exchange Data**

Watch this video for an example of importing historical Exchange data:

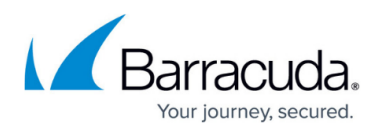

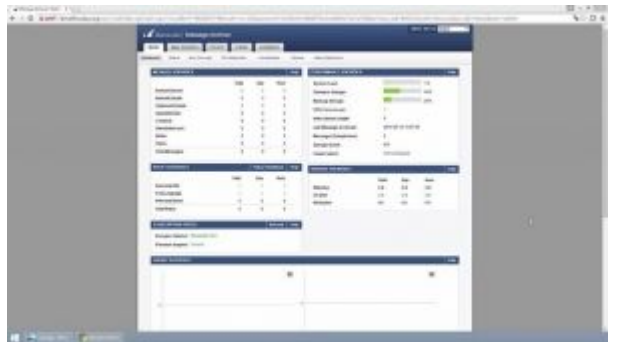

#### **Barracuda Archive Search for Outlook**

Watch this video for a short walkthrough of the Barracuda Archive Search for Outlook:

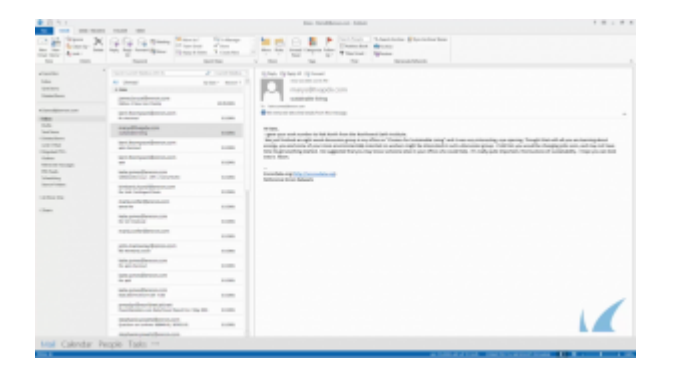

## Barracuda Message Archiver

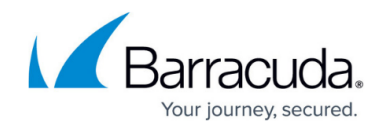

© Barracuda Networks Inc., 2020 The information contained within this document is confidential and proprietary to Barracuda Networks Inc. No portion of this document may be copied, distributed, publicized or used for other than internal documentary purposes without the written consent of an official representative of Barracuda Networks Inc. All specifications are subject to change without notice. Barracuda Networks Inc. assumes no responsibility for any inaccuracies in this document. Barracuda Networks Inc. reserves the right to change, modify, transfer, or otherwise revise this publication without notice.